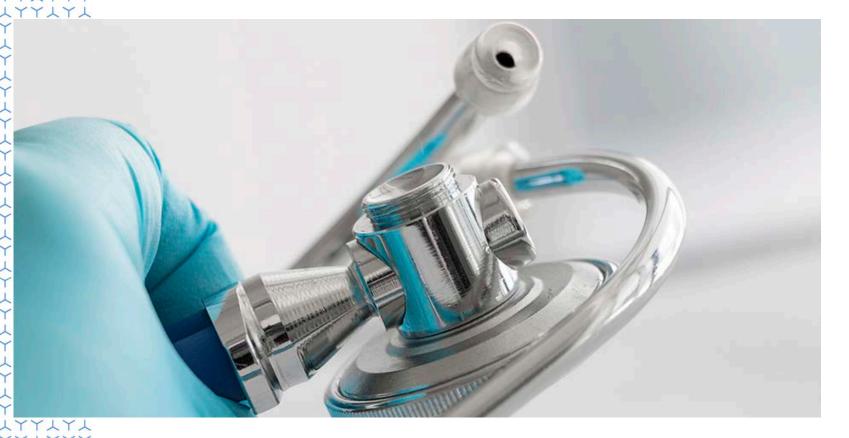

# Central Metadata Repository for Automation in SDTM Dataset Generation

Naoko Izumi, Ajay Sinha 24Oct2019

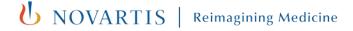

#### **Disclaimer**

- All information provided in this slides is provided for information purposes only
- Views expressed in this presentation are those of the speaker and not necessarily of Novartis

#### Agenda

- Introduction
- Pre-requisite to start SDTM
- SDTM Process
- SDTM Automation Process
- Key Benefits

#### Introduction

- In a world of continual improvement in processes need for automated tool has become the next tag line. In context of data submitted to Health Authorities quality and consistency of data is of prime importance.
- In a properly managed setup, standards and metadata can be used to drive automation. This presentation describes metadata-driven approach that can be followed for generation of SDTM datasets.

#### **Introduction - Data Flow**

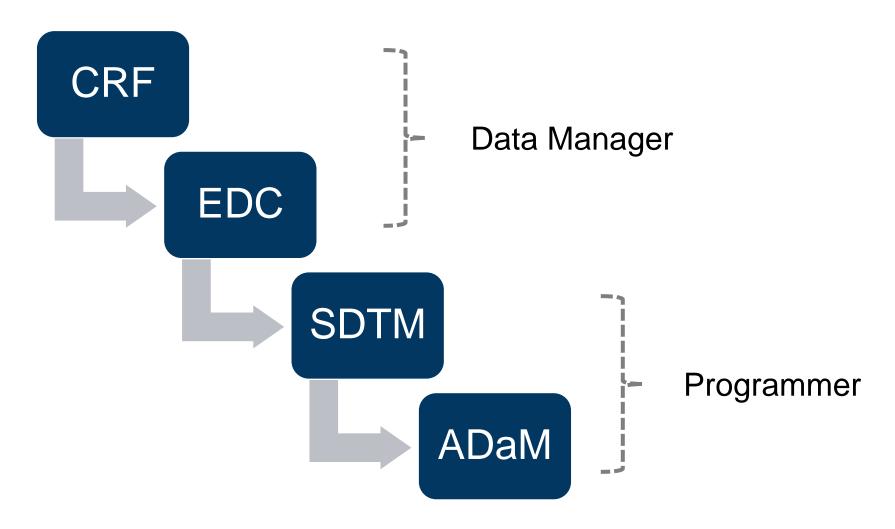

#### **Pre-requisites to Start SDTM**

- 1. SDTM-IG
- 2. Study Protocol
- 3. CRF
- 4. ALS (Architectural Load Sheet)
- 5. DQP (Data Quality Plan)
- 6. DTS (Data Transfer Specifications) for Vendor Data
- 7. Study Data Technical Conformance Guide
- 8. Data Standards Catalog

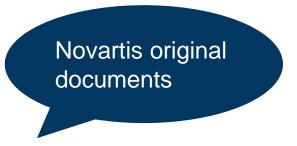

#### Pre-requisites to Start SDTM Contd...

#### 9. Versions

- MedDRA
- WHO Drug Dictionary
- SNOMED-CT (Systematized Nomenclature of Medicine Controlled Terminology)
- NDF-RT (National Drug File Reference Terminology)
- UNII (FDA Unique Ingredient Identifier)
- Pinnacle 21
- Controlled Terminology

#### 10. Raw data

#### **SDTM Process**

Completion of Trial Design Models (TDMs - TS, TA, TE, TV, TI, TD) Completion of CRF Annotation & Acceptance Checks for Raw data Creation of Mapping Specification Generation of SDTM Programs and Datasets for Development/QC Pinnacle 21 checks Development of define.xml for SDTM, Review & Development of SDRG

#### **SDTM Automation Process**

#### **SDTM Automation Process**

- SDTM Structure is pre-defined (SDTM-IG)
- SDTM Metadata can be generated using SDTM-IG
  - Ordering of variables
  - Datatypes of variables
  - Usage of variables
- Controlled Terminology freely available on Website (<a href="https://www.cancer.gov/research/resources/terminology/cdisc">https://www.cancer.gov/research/resources/terminology/cdisc</a>)

### **Working Model Steps**

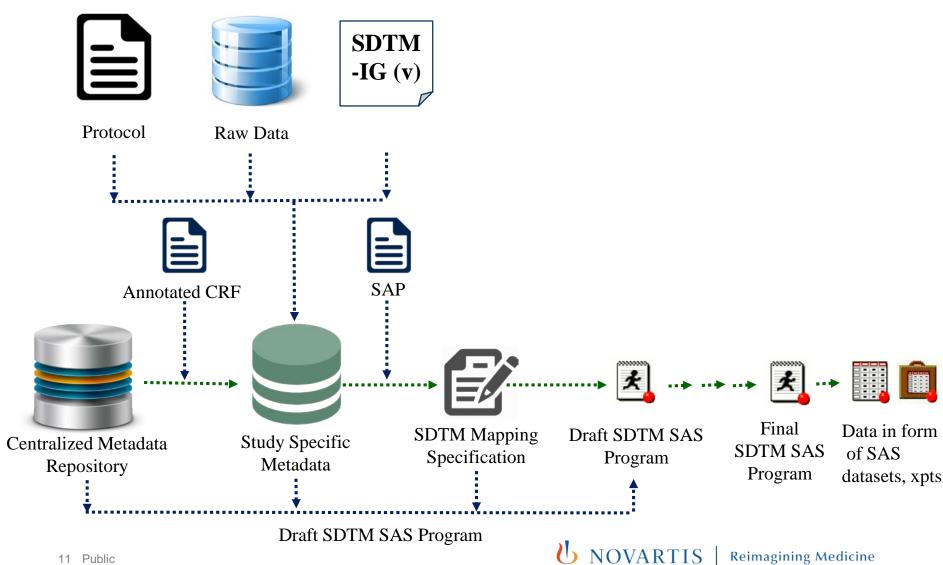

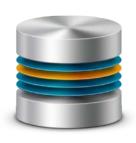

### **Centralized Metadata Repository**

- 1. Repository created using SDTM-IG metadata
- 2. Availability of Sponsor defined variables
- 3. Precision values pre-defined
- 4. Origin of the variables pre-defined
- 5. Grouped into SDTM defined Class (including custom domains)
- 6. Ability to create study specific metadata using Raw data, Controlled Terminology Sheet

## Study Specific Controlled Terminology

Raw data values can be easily compared with CT to get SDTM accepted values

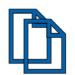

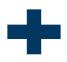

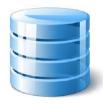

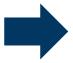

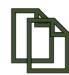

Controlled Terminology Sheet

Raw data

Study Specific Controlled Terminology

#### SAS Raw Data

#### Controlled Terminology Sheet

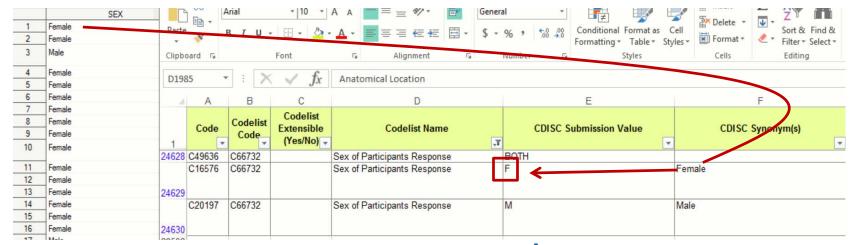

## **Study Specific Metadata**

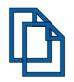

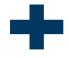

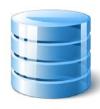

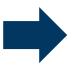

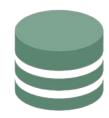

Global Metadata

Raw data

Study Specific Metadata

|    | Status | Domain<br>Name | Variable<br>Name | Derivation Name | Derivation logic |
|----|--------|----------------|------------------|-----------------|------------------|
| El | DC     | AE             | AEACN            | N/A             | N/A              |
| DI | RM     | AE             | AEACN            | COPY            | EDC.AE.AEACN     |
| SI | MTD    | AE             | AEACN            | COPY            | DRM.AE.AEACN     |
| Al | D      | ADAE           | AEACN            | COPY            | SDTM.AE.AEACN    |

|    | MEMLABEL       | NAME     | TYPE | LENGTH | VARNUM | LABEL                                  |
|----|----------------|----------|------|--------|--------|----------------------------------------|
| 1  | Adverse Events | AEACN    | 2    | 25     | 21     | Action Taken with Study Treatment      |
| 2  | Adverse Events | AEBDSYCD | 1    | 8      | 17     | Body System or Organ Class Code        |
| 3  | Adverse Events | AEBODSYS | 2    | 100    | 16     | Body System or Organ Class             |
| 4  | Adverse Events | AECAT    | 2    | 20     | 15     | Category for Adverse Event             |
| 5  | Adverse Events | AECONTRT | 2    | 2      | 30     | Concomitant or Additional Trtmnt Giver |
| 6  | Adverse Events | AEDECOD  | 2    | 200    | 9      | Dictionary-Derived Term                |
| 7  | Adverse Events | AEENDTC  | 2    | 20     | 34     | End Date/Time of Adverse Event         |
| 8  | Adverse Events | AEENDY   | 1    | 8      | 36     | Study Day of End of Adverse Event      |
| 9  | Adverse Events | AEHLGT   | 2    | 200    | 13     | High Level Group Term                  |
| 10 | Adverse Events | AEHLGTCD | 1    | 8      | 14     | High Level Group Term Code             |

### **Categorization of SDTM Variables**

- 1. Copy from Source data (may be change in datatype)
- 2. Rename Just rename the raw to SDTM variable
- 3. Codelist Apply study codelist to raw data to populate SDTM Variables with accepted values
- 4. Dates Direct copy with ISO 8601 format
- **5. Derive** Per SDTMIG provide generic derivation algorithm to get SDTM Variables from raw
- 6. Constant Assign a value for a variable

## Categorization of SDTM Variables Contd..

Raw Environment

ABC, Datatype = C/N

1. Copy

SDTM Environment

ABC,
Datatype = C/N or N/C

ABC, Datatype = C/N

2. Rename

XYZ, Datatype = C/N

ABC, Datatype = C/N

3. Codelist

Controlled
Terminology Sheet

ABC,
Datatype = C/N
Data with Codelist Values

## Categorization of SDTM Variables Contd..

Raw Environment

Date, Datatype = C/N

4. Dates

ISO 8601

SDTM Environment

DTC, Datatype = C/C

ABC, Datatype = C/N

5. Derive

Derivation Logic
/ Algorithm

ABC/XYZ,
Datatype = C/N or N/C

6. Constant

**Assigned Values** 

**Assigned Value** 

### **Working Model Steps**

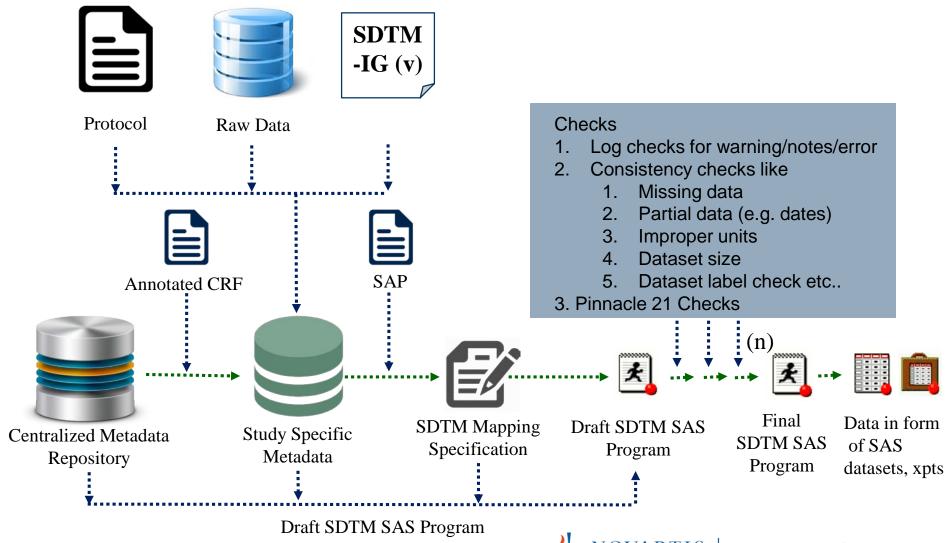

#### **SDTM Final Deliverables**

- Define.xml
- Study Data Reviewers Guide (Pinnacle 21 Reports justified)
- Annotated CRF
- Pure SDTM xpt files

## **Key Benefits**

- ✓ Greater consistency between CRF and SDTM 
  Traceability of changes
- ✓ Easy to construct automation process

  Create dataset specification and programs from metadata automatically
- ✓ Maintenance of metadata by global standard team Centralize all changes made to metadata

## Thank you